# Getting Started With The Nucleo Board And CC: A Power-Packed Combination For Electronics Enthusiasts

Unlock limitless possibilities with the Nucleo Board and CC. Learn how to make the most of this powerful duo and take your DIY electronics projects to new heights.

If you are an electronics enthusiast or hobbyist looking to embark on exciting projects, it's essential to have the right tools at your disposal. The Nucleo Board and CC (Creative Components) combo is a game-changer in the world of DIY electronics. This article will guide you through the process of getting started with these two power-packed devices, enabling you to unleash your creativity and explore limitless possibilities.

#### What is the Nucleo Board?

The Nucleo Board is a development platform designed to facilitate rapid prototyping and experimentation with microcontrollers. It provides a wide range of features and capabilities, making it ideal for both beginners and advanced users. With its compact size and extensive compatibility with various expansion boards, the Nucleo Board is a versatile choice for creating innovative projects.

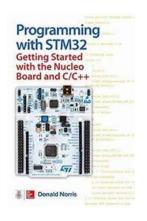

#### Programming with STM32: Getting Started with the Nucleo Board and C/C++

by McVal Osborne (1st Edition, Kindle Edition)

★ ★ ★ ★ ★ 4.1 out of 5Language: EnglishFile size: 30681 KBText-to-Speech: EnabledScreen Reader: Supported

Enhanced typesetting: Enabled
Print length : 285 pages

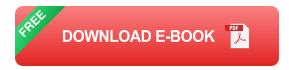

#### **Introducing CC**

CC, short for Creative Components, is a collection of add-on modules and sensors specifically designed to work seamlessly with the Nucleo Board. These modules further enhance the capabilities of the Nucleo Board by providing additional functionalities such as wireless communication, environmental sensing, and even motor control.

#### **Getting Started**

Now that you have a basic understanding of the Nucleo Board and CC, let's dive into the process of getting started:

- Acquiring the Nucleo Board and CC: Start by obtaining the Nucleo Board and CC modules. They can be purchased from various online stores or local electronics shops.
- 2. Setting up the Development Environment: Install the necessary software and drivers to prepare your computer for programming the Nucleo Board. This usually involves downloading and configuring an Integrated Development Environment (IDE) that supports the microcontroller used in the Nucleo Board.
- Connecting the Nucleo Board: Connect the Nucleo Board to your computer using a USB cable. This will allow you to power the board and establish communication with it.

- 4. Writing Your First Program: Start your journey by writing a simple "Hello, World!" program. This will verify that your setup is working correctly and you can communicate with the Nucleo Board.
- 5. Exploring CC Modules: Once you have successfully programmed the Nucleo Board, it's time to explore the vast array of CC modules. From temperature and humidity sensors to Bluetooth and Wi-Fi modules, CC offers a wide range of options to enhance your projects.
- Experimenting and Building Projects: With your Nucleo Board and CC
  modules ready to go, the sky's the limit. Let your imagination run wild and
  start experimenting with different combinations of modules to create unique,
  functional, and innovative projects.

#### The Benefits of the Nucleo Board and CC Combo

The Nucleo Board and CC combination offers several benefits that make them a must-have for any electronics enthusiast:

- Flexibility: The Nucleo Board's compatibility with a wide range of extension boards and CC modules provides unmatched flexibility when it comes to designing and implementing various functionalities.
- Robust Documentation: The Nucleo Board and CC have extensive documentation and a supportive community. This makes it easier for beginners to understand and utilize their full potential.
- Compatibility: The Nucleo Board supports multiple microcontroller families,
   allowing you to choose the one best suited for your project.
- Rapid Prototyping: The Nucleo Board's rapid prototyping capabilities enable you to quickly iterate and test your ideas, reducing development time and effort.

 Expandability: With the vast range of CC modules available, you can easily expand the capabilities of your Nucleo Board and add new features to your projects.

The Nucleo Board and CC combination is a dynamic duo that empowers electronics enthusiasts to unleash their creativity. Whether you are a beginner or an experienced user, this powerful pairing can open doors to exciting possibilities. By following the steps outlined in this article, you can confidently navigate your way through the initial setup and start building incredible projects with ease. So why wait? Get your hands on the Nucleo Board and CC today and bring your electronics dreams to life!

Disclaimer: This article is for informational purposes only. Make sure to follow proper safety measures and manufacturer guidelines while working with electronics.

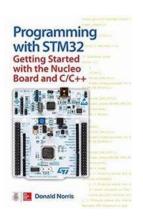

#### Programming with STM32: Getting Started with the Nucleo Board and C/C++

by McVal Osborne (1st Edition, Kindle Edition)

Language : English
File size : 30681 KB
Text-to-Speech : Enabled
Screen Reader : Supported
Enhanced typesetting : Enabled
Print length : 285 pages

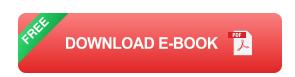

Publisher's Note: Products purchased from Third Party sellers are not guaranteed by the publisher for quality, authenticity, or access to any online entitlements included with the product.

Create your own STM32 programs with ease!

Get up and running programming the STM32 line of microcontrollers from STMicroelectronics using the hands-on information contained in this easy-to-follow guide. Written by an experienced electronics hobbyist and author, Programming with STM32: Getting Started with the Nucleo Board and C/C++ features start-to-finish projects that clearly demonstrate each technique. Discover how to set up a stable development toolchain, write custom programs, download your programs to the development board, and execute them. You will even learn how to work with external servos and LED displays!

•Explore the features of STM32 microcontrollers from

STMicroelectonics•Configure your Nucleo-64 Microcontroller development board•Establish a toolchain and start developing interesting applications •Add specialized code and create cool custom functions•Automatically generate C code using the STM32CubeMX application•Work with the ARM Cortex Microcontroller Software Interface Standard and the STM hardware abstraction layer (HAL).•Control servos, LEDs, and other hardware using PWM•Transfer data to and from peripheral devices using DMA•Generate waveforms and pulses through your microcontroller's DAC

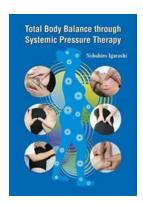

# **Total Body Balance Through Systemic Pressure Therapy**

In today's fast-paced world, stress and tension have become a part of our daily lives. We often find ourselves overwhelmed with work, personal commitments, and...

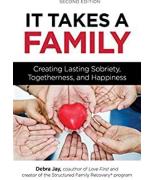

### It Takes Family: The Power of Unity and Connection

Have you ever wondered what makes a family truly special? Is it the shared experiences, the love, or the support they provide? Family is a word that holds different meanings...

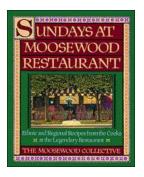

### **Ethnic And Regional Recipes From The Cooks At The**

Are you tired of cooking the same old recipes? Looking to add some excitement and cultural diversity to your meals? Well, look no further! The cooks at The have compiled a...

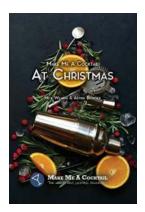

### **Delicious and Festive Cocktails to Make at Christmas**

The holiday season is all about spreading joy, spending quality time with loved ones, and indulging in delicious food and drinks. One of the best ways to...

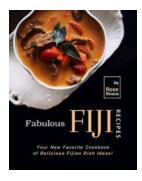

# Your New Favorite Cookbook Of Delicious Fijian Dish Ideas

Are you ready to embark on a culinary journey to the exotic islands of Fiji? Look no further because we have the perfect cookbook for you! Get ready to tantalize...

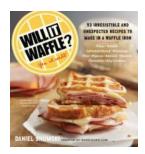

### 53 Irresistible And Unexpected Recipes To Make In Waffle Iron - Will It!

Waffle irons are versatile kitchen tools that are typically used to make delicious waffles. But did you know that you can make so much more than just waffles in a waffle...

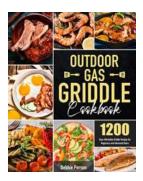

# 1200 Days Affordable Griddle Recipes For Beginners And Advanced Users

Whether you are a cooking aficionado or simply someone who enjoys experimenting with flavors, griddle cooking has become an increasingly popular method to achieve...

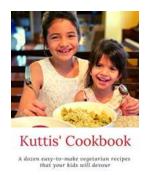

BY ROBBYN ANAND

### Dozen Easy To Make Vegetarian Recipes That Your Kids Will Devour

Are you struggling to find healthy yet tasty meals that your kids will actually eat? Look no further! We have compiled a list of a dozen easy-to-make vegetarian recipes that...

programming with stm32 getting started with the nucleo board and c/c++

programming with stm32 getting started with the nucleo

programming with stm32 getting started with the nucleo board and c/c++ pdf